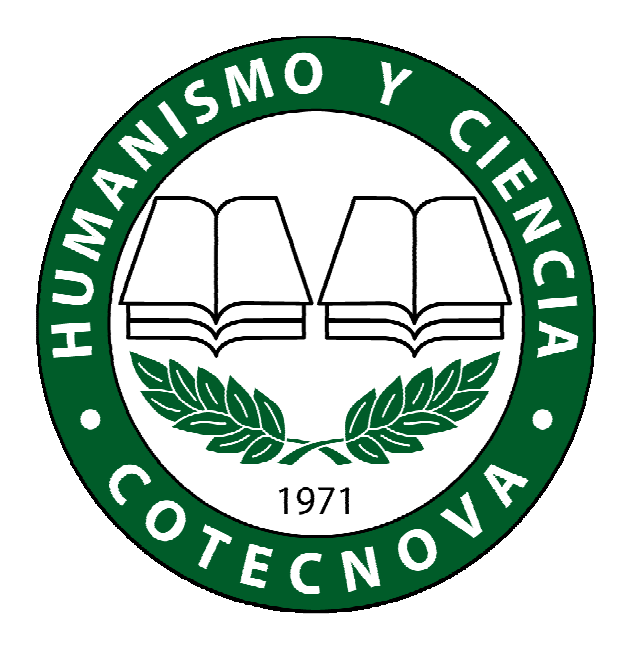

## MANUAL DE ESTILO APA

Corporación de Estudios Tecnológicos del Norte del Valle

2012

# **GENERALIDADES**

- APA = American Psychological Association.
- Publicadas originalmente en inglés desde el año 1919
- Versiones en español desde el año 2002
- Prioridad: Citar autores y bibliografía usada como referencia – Evitar el Plagio.
- Adicionalmente: Propuesta de estilo.

# **ESTILO**

- **Papel**: Tamaño carta.
- **Tipo de letra**: Times New Roman, 12 puntos.
- **Color de la letra**: Negro, para todo el trabajo.
- **Márgenes**: 2,54 cm a cada lado, excepto 3,00 cm a la izquierda para la encuadernación.
- **Espaciado:** 2,0
- **Numeración:** Centrado en el borde inferior de la hoja para trabajos investigación. Otros documentos: borde superior, a la derecha.

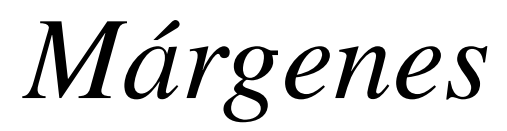

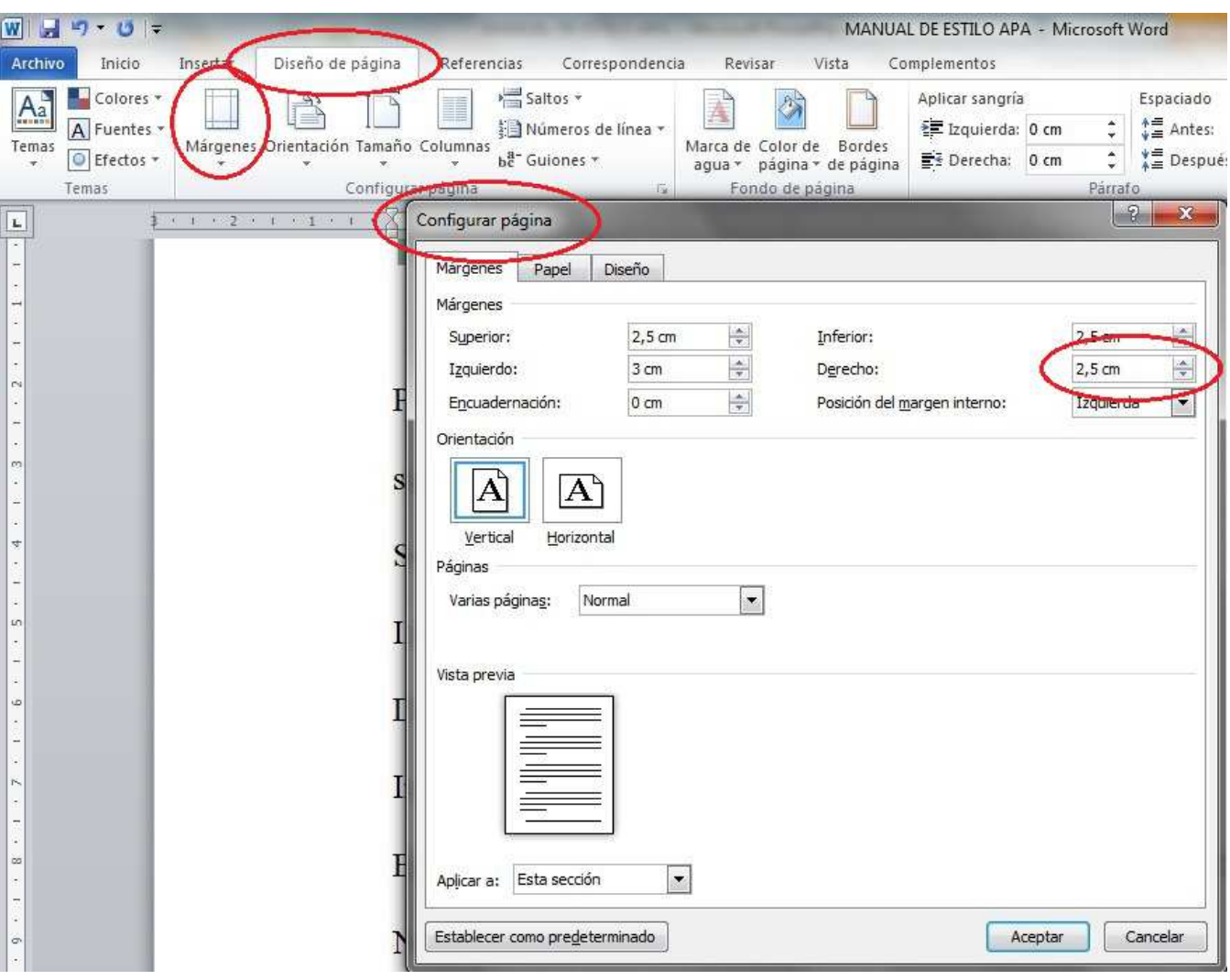

En el Word 2007 o 2010 se configuran con la siguiente ruta: Diseño de página / Márgenes / Márgenes personalizados / Configurar página…

# **ESTILO**

- **Sangrías:** Al comenzar cada párrafo se hace una sangría a la derecha (5 espacios).
- **Justificación:** Trabajos de investigación, trabajos de cualquier modalidad de grado, reseñas críticas y ensayos se justifican. Otros documentos no se justifican.
- **Numeración de títulos:** No se utilizan.
- **Redacción:** Impersonal (Ej. "Se hace", "Se definió".)

# **CUBIERTA**

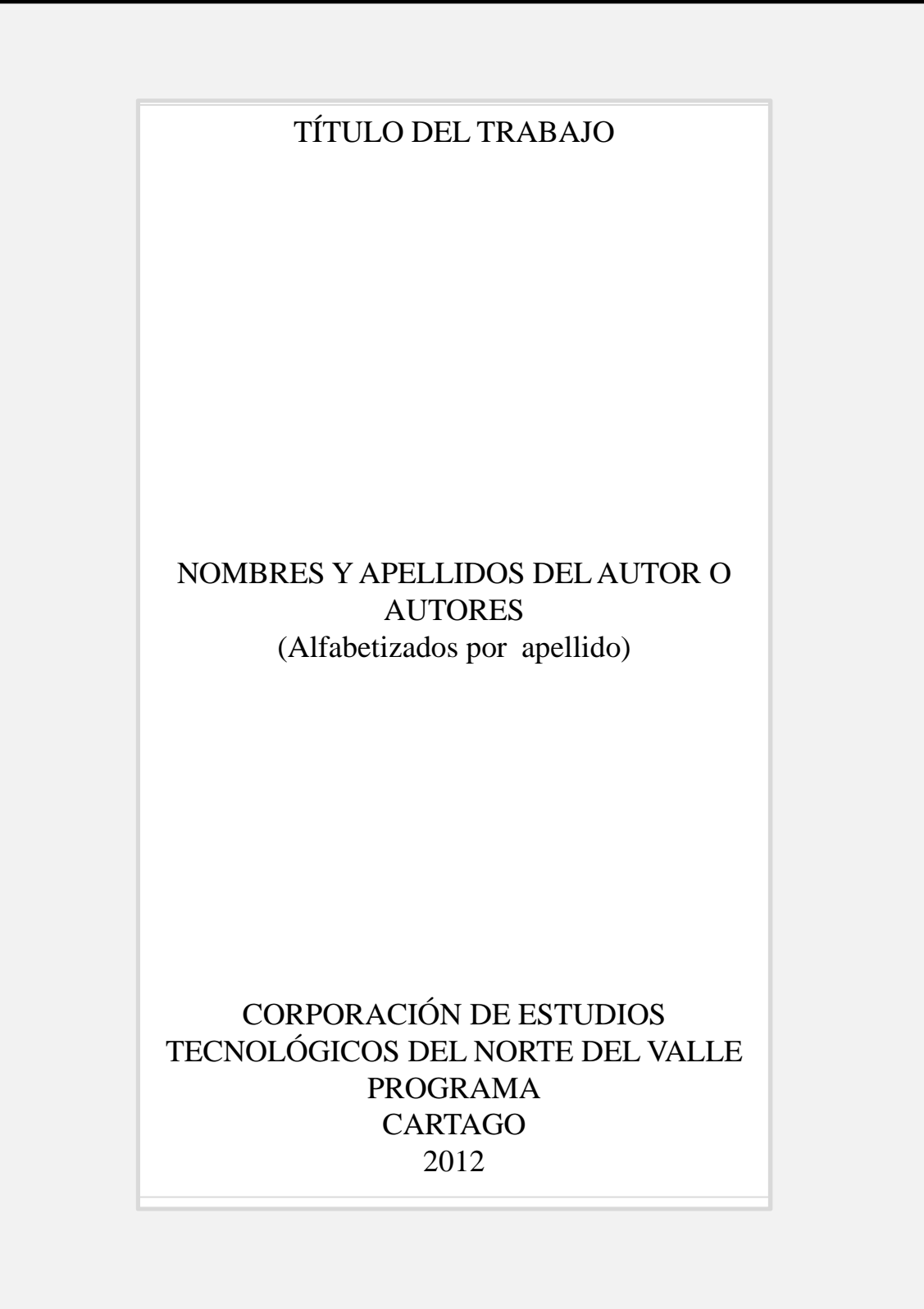

# **PORTADA**

#### TITULO DEL TRABAJO

NOMBRES Y APELLIDOS COMPLETOS DEL AUTOR O AUTORES (Alfabetizado por apellido)

Trabajo de tesis, monografía, informe u otro para optar el título de…

Director, Asesor, Profesor Nombres y Apellidos completos de la persona que dirigió el trabajo con su título académico o cargo

> CORPORACIÓN DE ESTUDIOS TECNOLÓGICOS DEL NORTE DEL VALLE PROGRAMA CARTAGO 2012

# **PÁGINA DE ACEPTACIÓN**

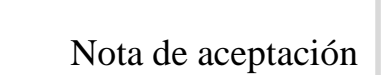

\_\_\_\_\_\_\_\_\_\_\_\_\_\_\_\_\_\_\_\_ \_\_\_\_\_\_\_\_\_\_\_\_\_\_\_\_\_\_\_\_ \_\_\_\_\_\_\_\_\_\_\_\_\_\_\_\_\_\_\_\_ \_\_\_\_\_\_\_\_\_\_\_\_\_\_\_\_\_\_\_\_

\_\_\_\_\_\_\_\_\_\_\_\_\_\_\_\_\_\_\_\_\_\_\_\_ Firma del presidente del jurado

> \_\_\_\_\_\_\_\_\_\_\_\_\_\_ Firma del Jurado

> \_\_\_\_\_\_\_\_\_\_\_\_\_\_ Firma del Jurado

Ciudad y Fecha (día, mes año)

# **PÁGINA DEDICATORIA**

A mis padres José y Lucia con todo mi amor

### PÁGINA DE AGRADECIMIENTOS

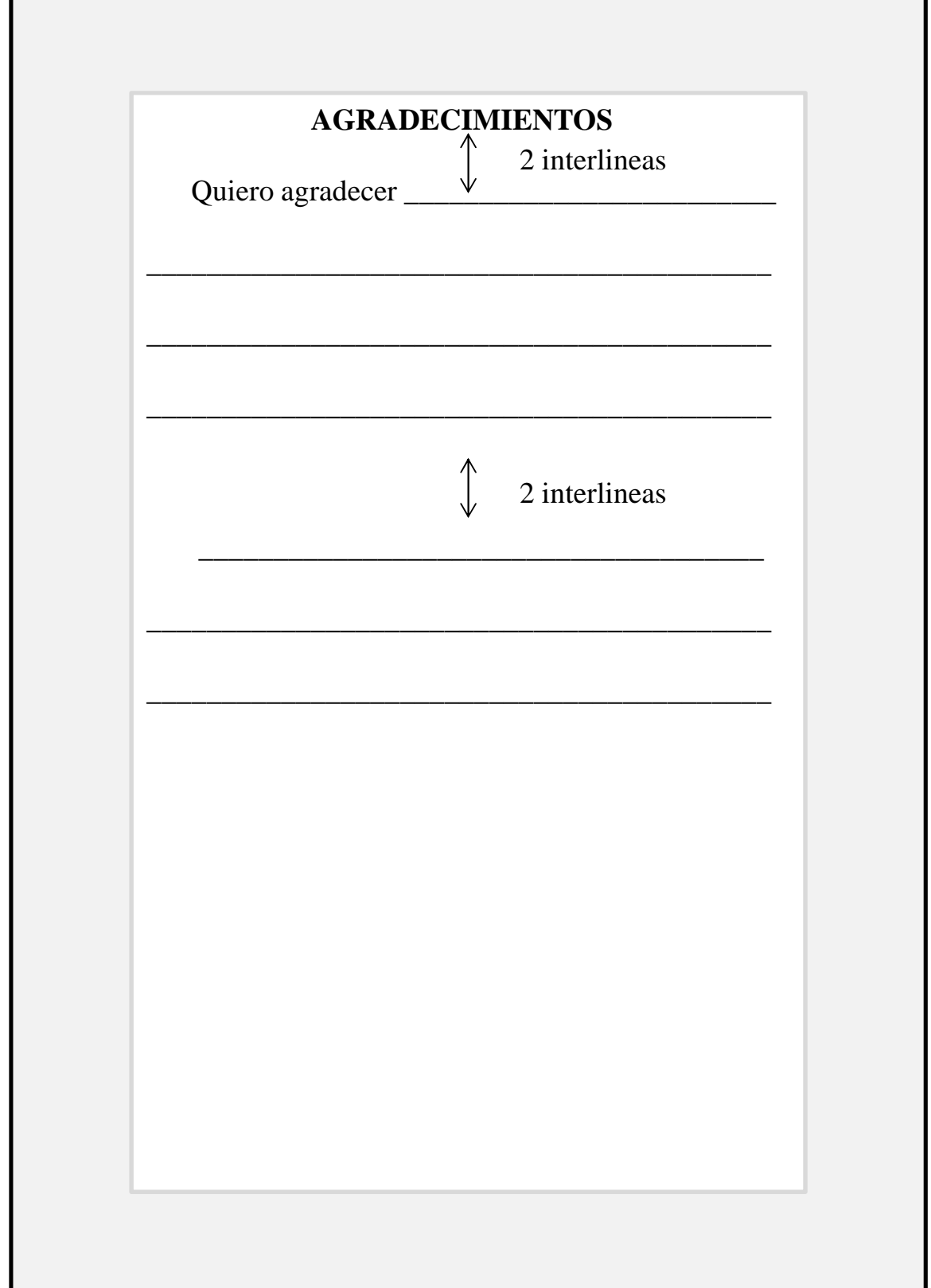

## **CONTENIDO**

Para construir el Contenido (denominado también "*Tabla de Contenido*") se deben **categorizar todos los títulos del trabajo** para que el Word 2007 o 2010 los acomode de manera automática.

Así pues, los títulos se cada capítulo se escriben en mayúscula sostenida y en negrita; se marcan como "*Título 1*" utilizando la ruta: Inicio / Título 1. Nótese que al hacer esto, el computador podría, de acuerdo a la configuración que maneje, cambiar el tipo de letra, el tamaño, la ubicación y el color del mismo. Por ello, al señalarlo como "*Título 1*" debe usted corregir los cambios no deseados que llegaran a presentarse.

Otras recomendaciones de formato: **El título 2** se escribe en mayúscula sostenida, alineado a la izquierda y en negrita. **El título 3** comienza en mayúscula y las demás letras van en minúscula alineadas a la izquierda y en negrita. El **título 4** comienza en mayúscula y las demás letras van en minúscula alineadas a la izquierda, en negrita y en cursiva. Los **subtítulos de éste** se subrayan.

Una vez marcados y categorizados todos los títulos del trabajo debe colocar el cursor en la parte superior de la página donde irá el "Contenido" y seguir la ruta: **Referencias / Tabla de contenido / Tabla automática 1.** Su PC, de manera inmediata habrá creado el "Contenido" de su trabajo.

## *Títulos*

## **TÍTULO DE CAPÍTULO (1)**

### **TÍTULO 2**

### **Título 3**

*Título 4*

*Subtítulos del anterior*

# *Configuración de Estilos*

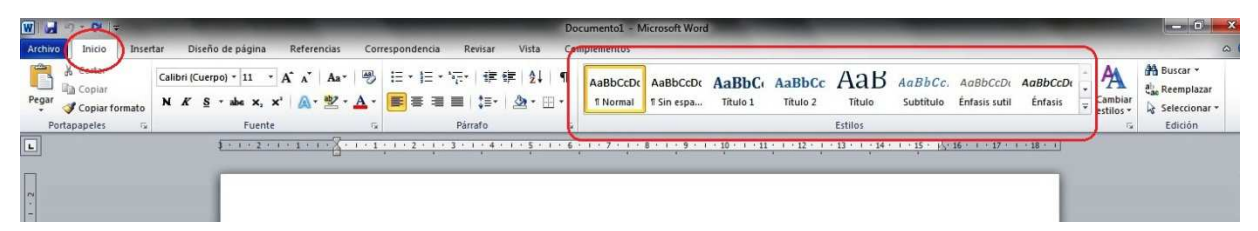

Los estilos sirven para ahorrar tiempo en la aplicación de formatos al texto y de una vez puede generar la tabla de contenido automáticamente. Los "Estilos" se encuentran a la derecha de "Inicio".

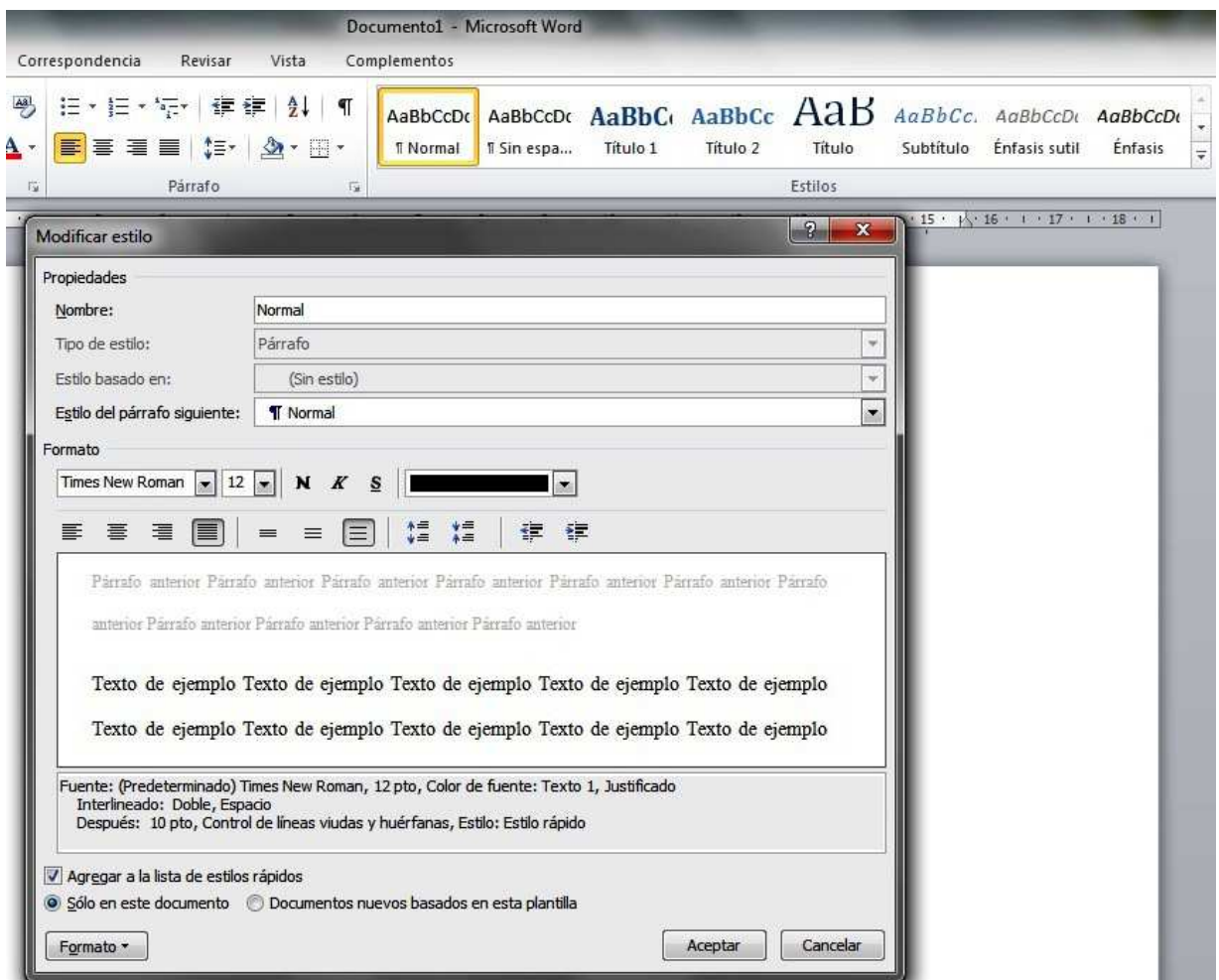

# *Configurar Títulos*

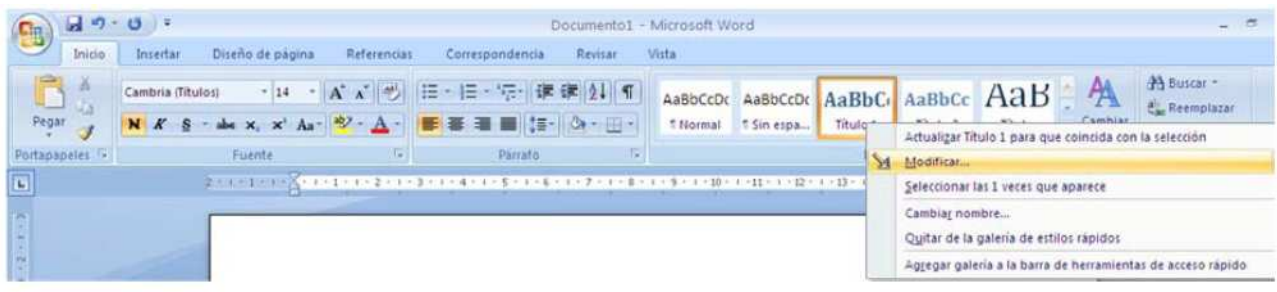

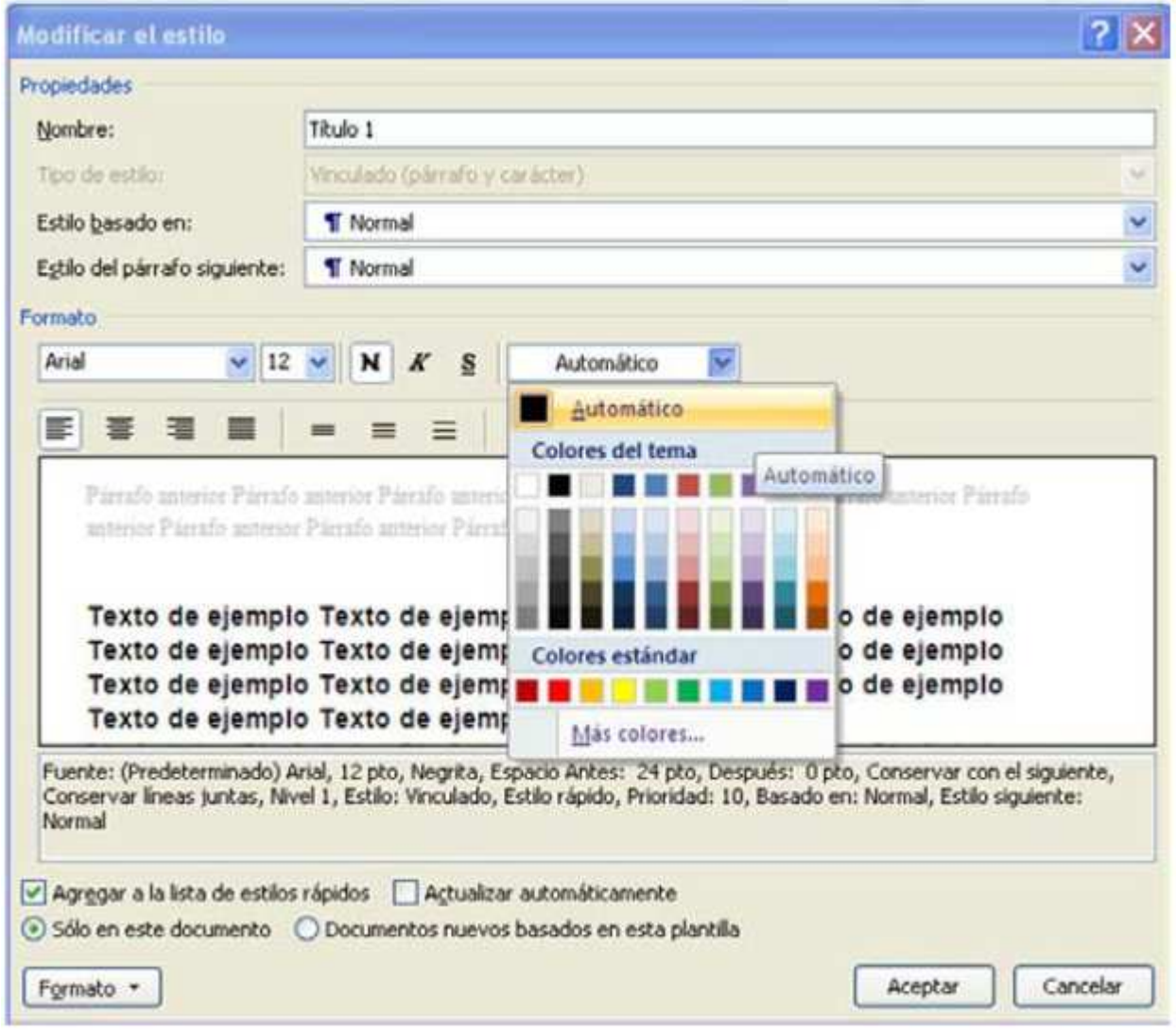

### *Contenido*

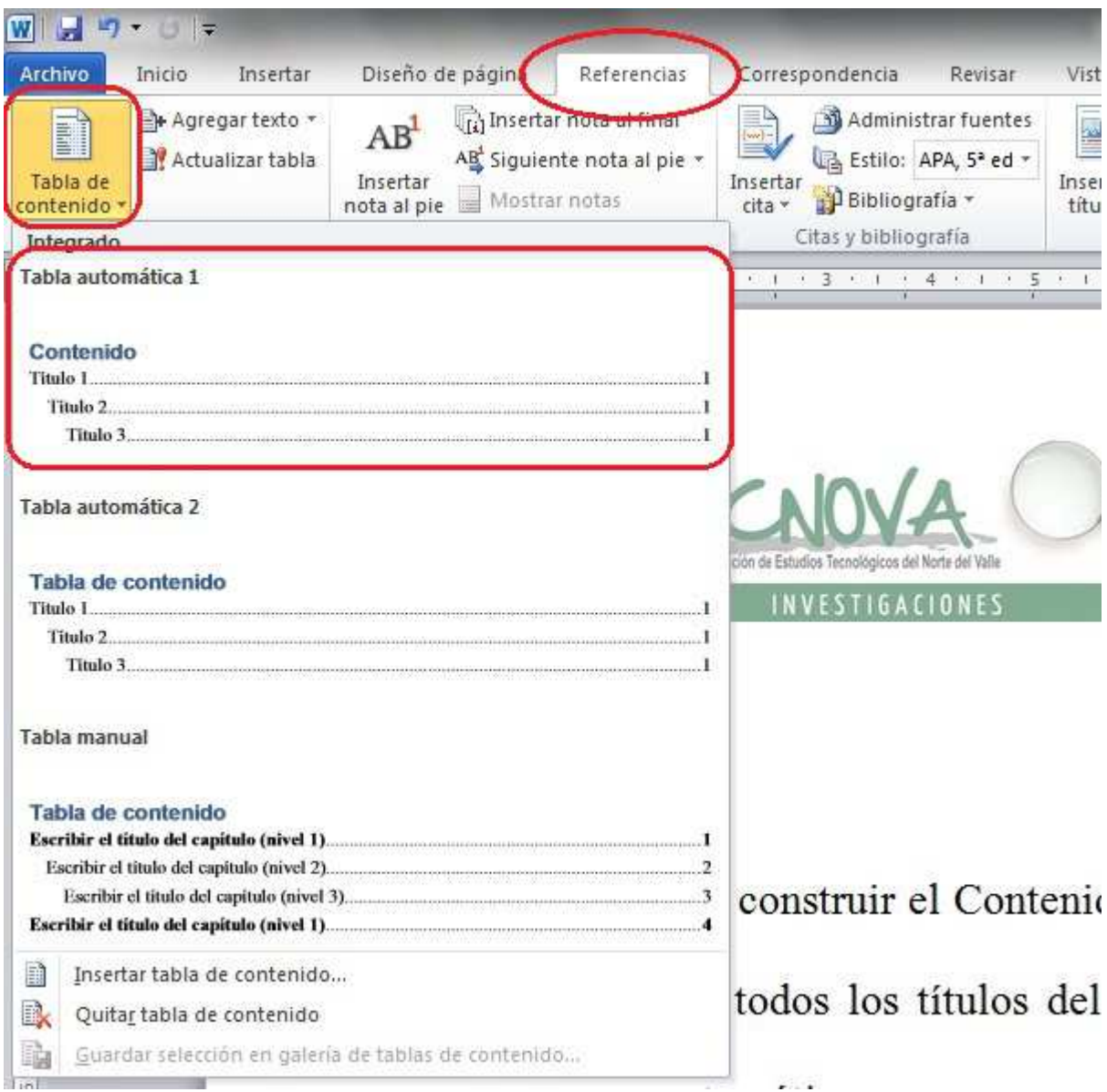

## **LISTA DE TABLAS**

Una vez creada la tabla "categorícela" utilizando la siguiente ruta: Señale la tabla / Botón derecho de mouse / Insertar título / Escriba el título / Elija el rótulo / Elija la posición.

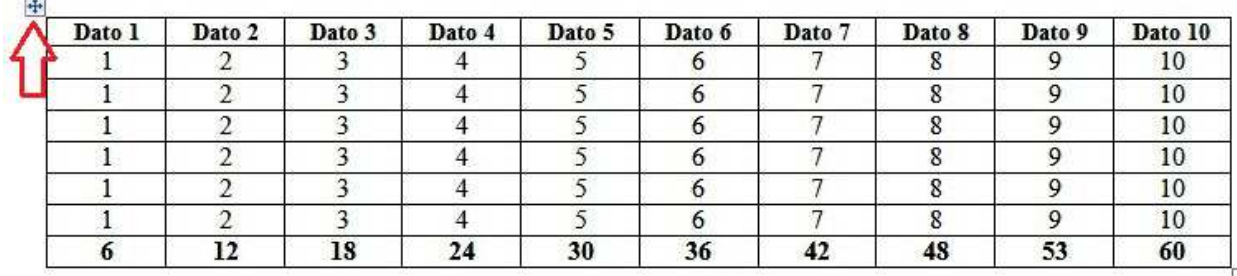

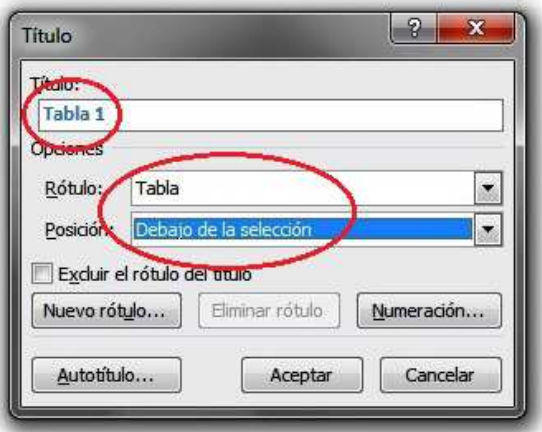

# *LISTA DE TABLAS*

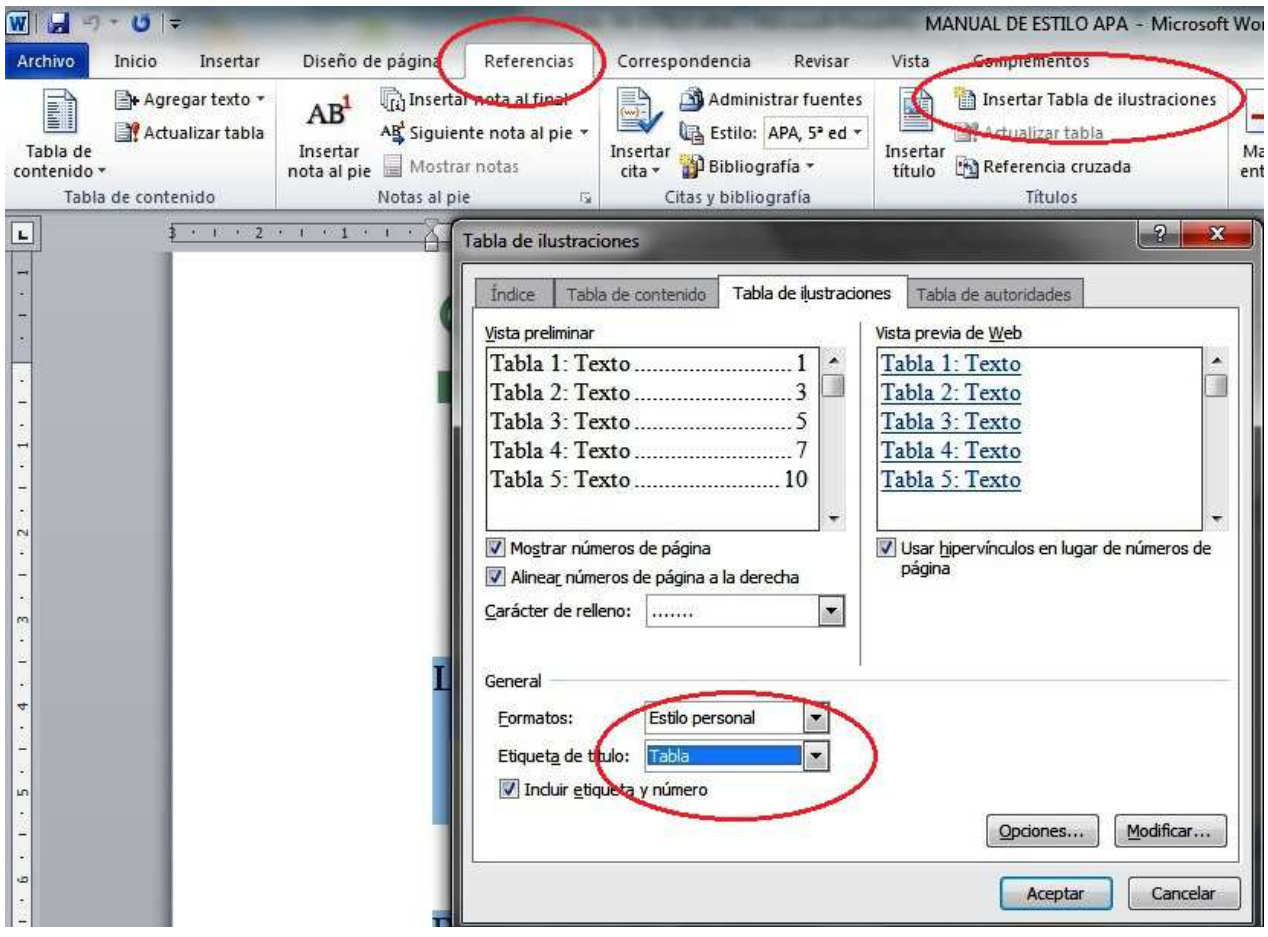

Cuando todas las tablas se encuentren categorizadas debe colocar el cursor en la parte superior de la página donde irá la "Lista de Tablas" y seguir la ruta: Referencias / Insertar tabla de ilustraciones / Etiqueta del título (elegir "Tabla") / Aceptar. De manera inmediata habrá creado la "Lista de Tablas" de su trabajo.

# **LISTA DE ILUSTRACIONES**

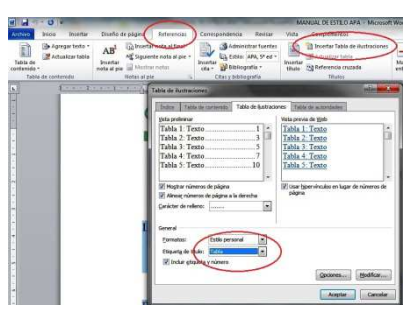

Una vez creada la ilustración "categorícela" utilizando la siguiente ruta: Señale la tabla / Botón derecho de mouse / Insertar título / Escriba el título / Elija el rótulo / Elija la posición.

Cuando todas las ilustraciones se encuentren categorizadas debe colocar el cursor en la parte superior de la página donde irá la "Lista de Ilustraciones" y seguir la ruta: Referencias / Insertar tabla de ilustraciones / Etiqueta del título (elegir "Ilustración") / Aceptar. De manera inmediata habrá creado la "Lista de Ilustraciones" de su trabajo.

### **LISTA DE ANEXOS**

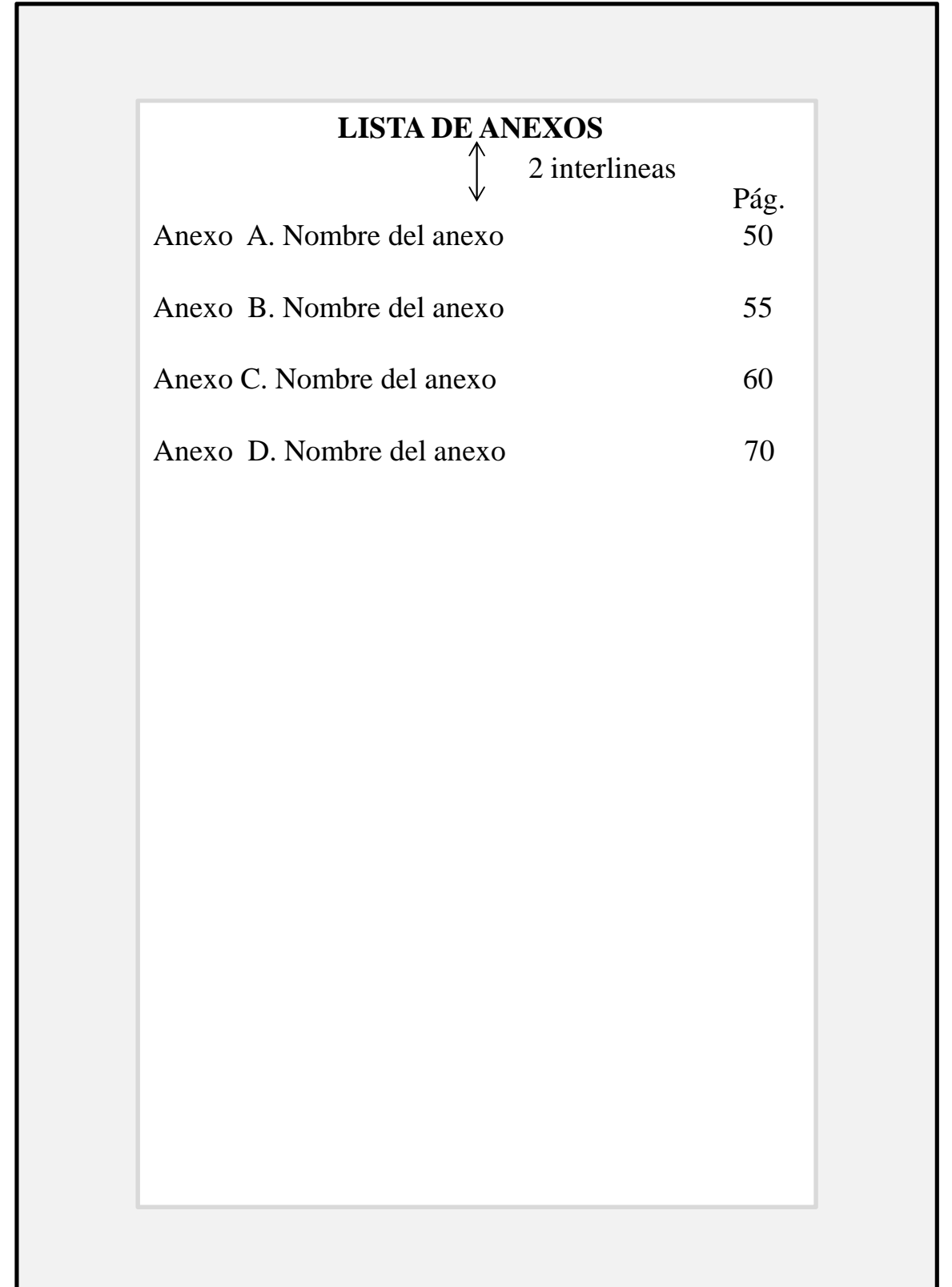

### **GLOSARIO**

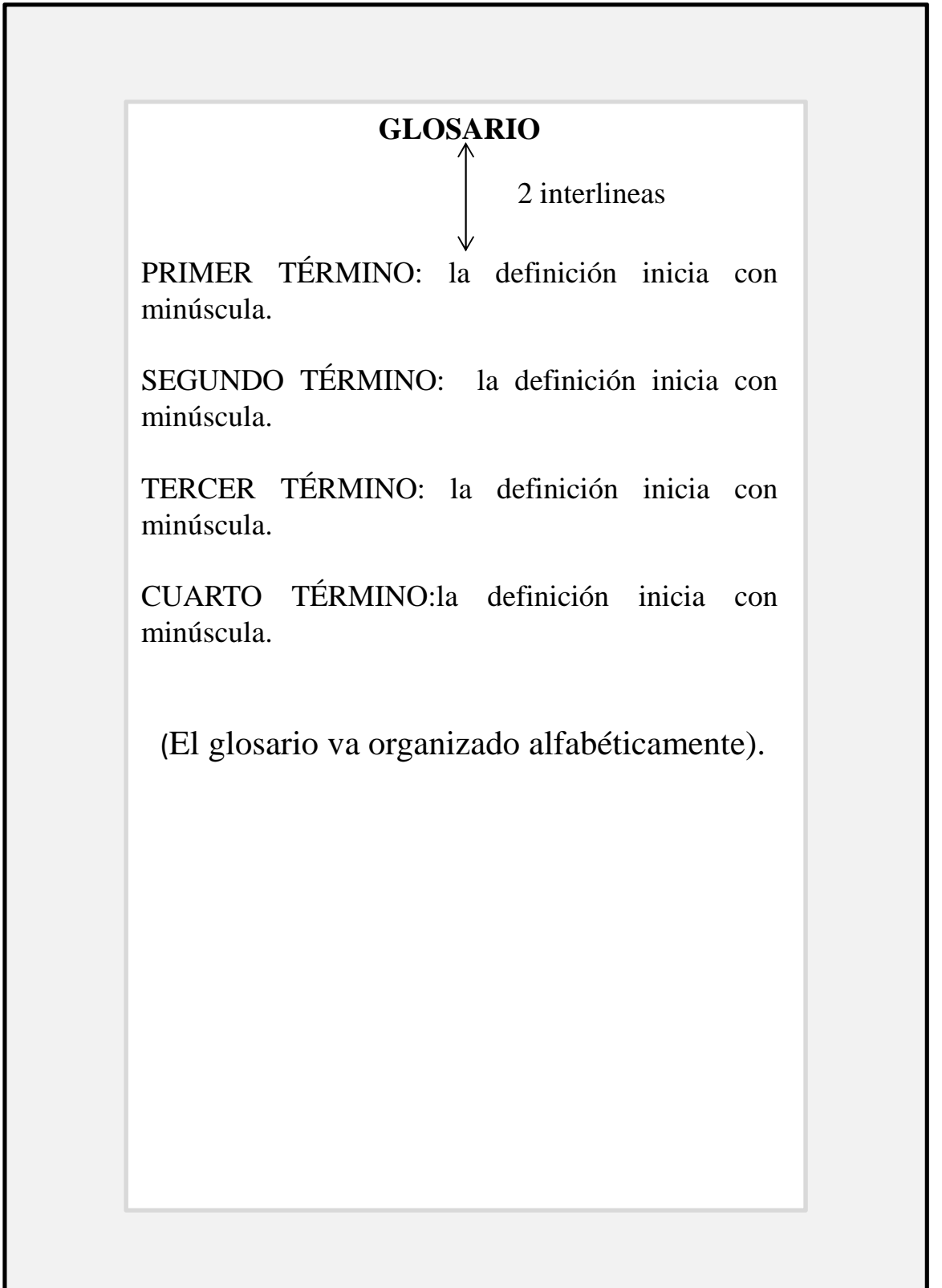

### **RESUMEN**

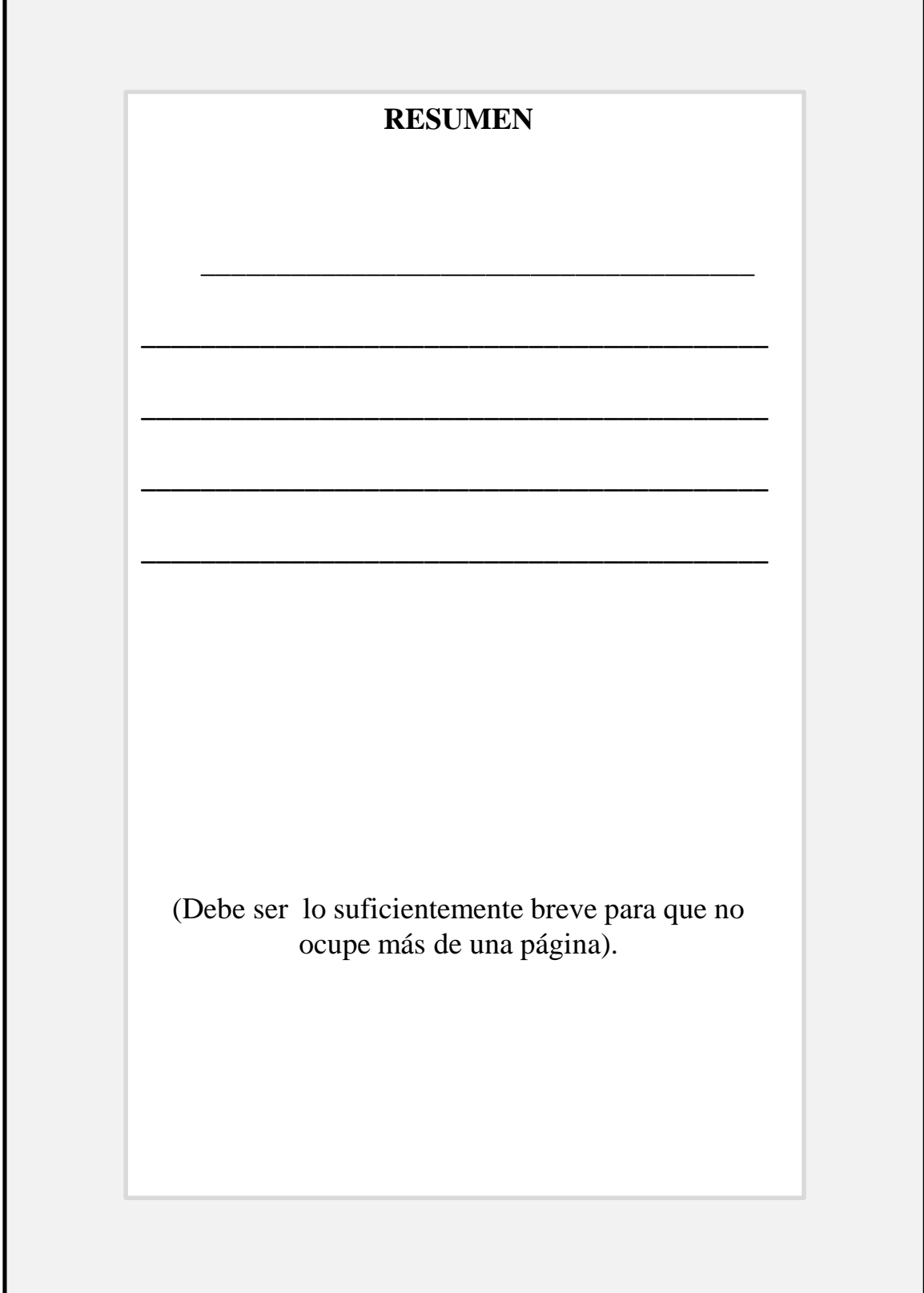

### **ABSTRAC**

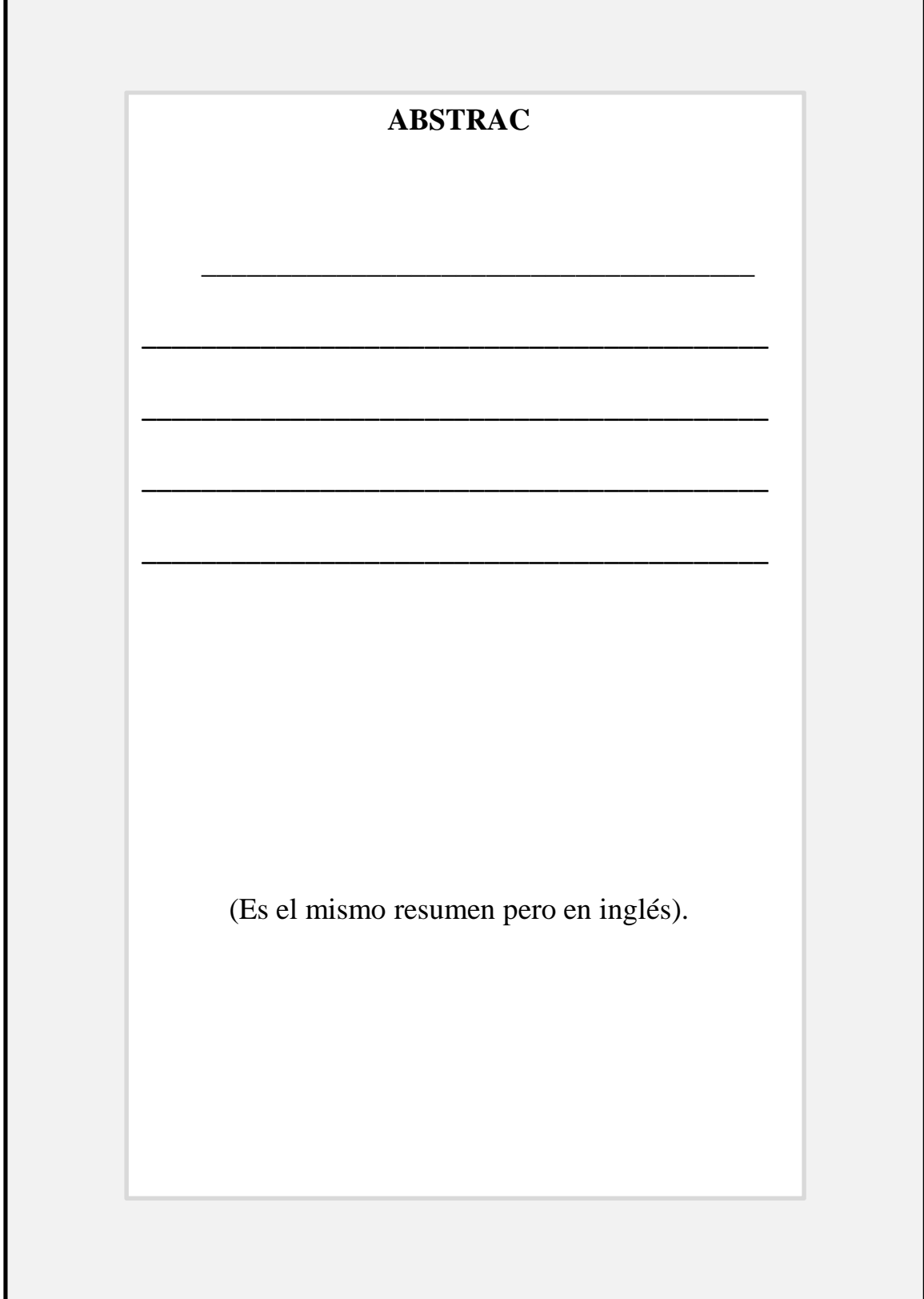

### **INTRODUCCIÓN**

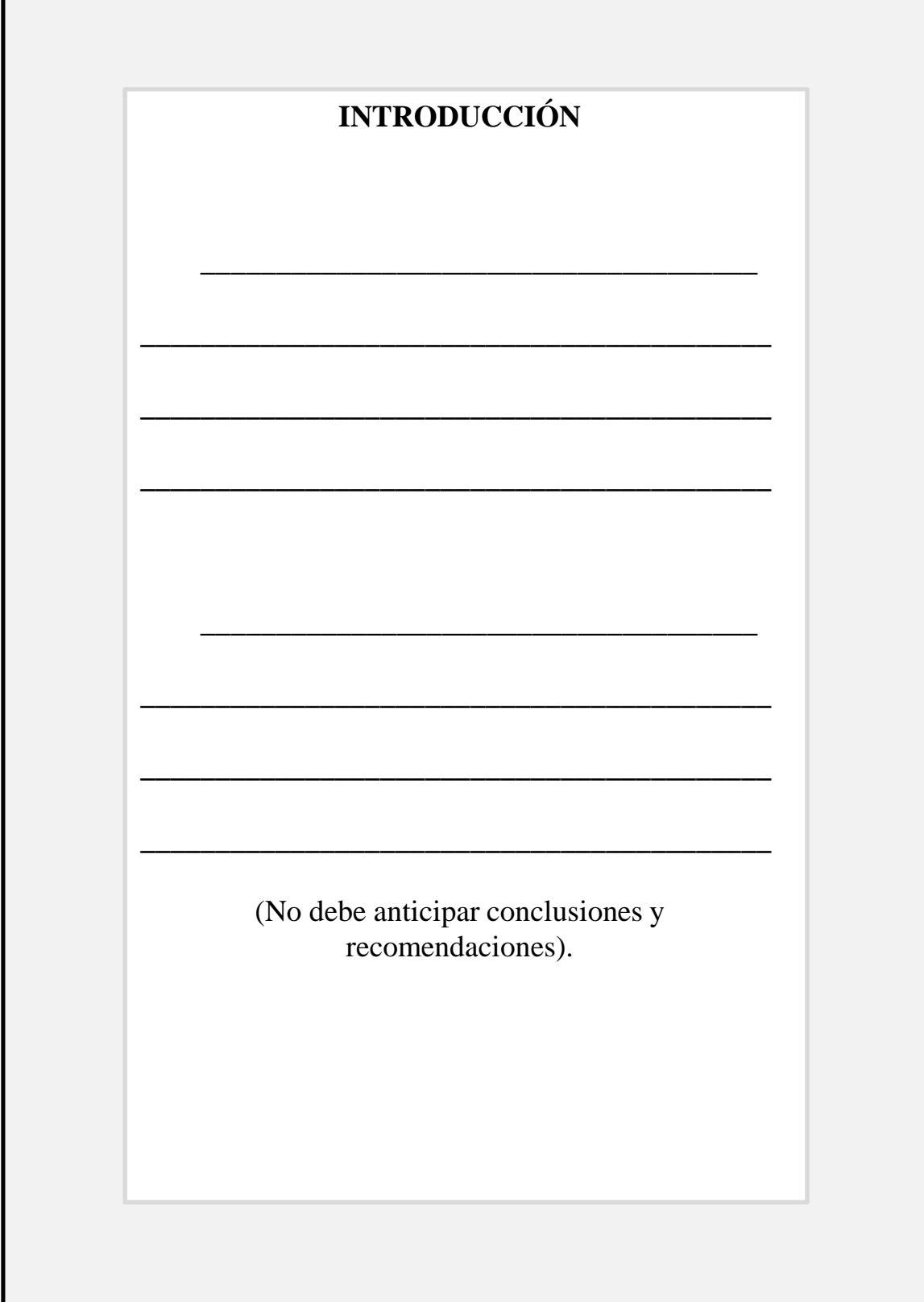

### **CONCLUSIONES**

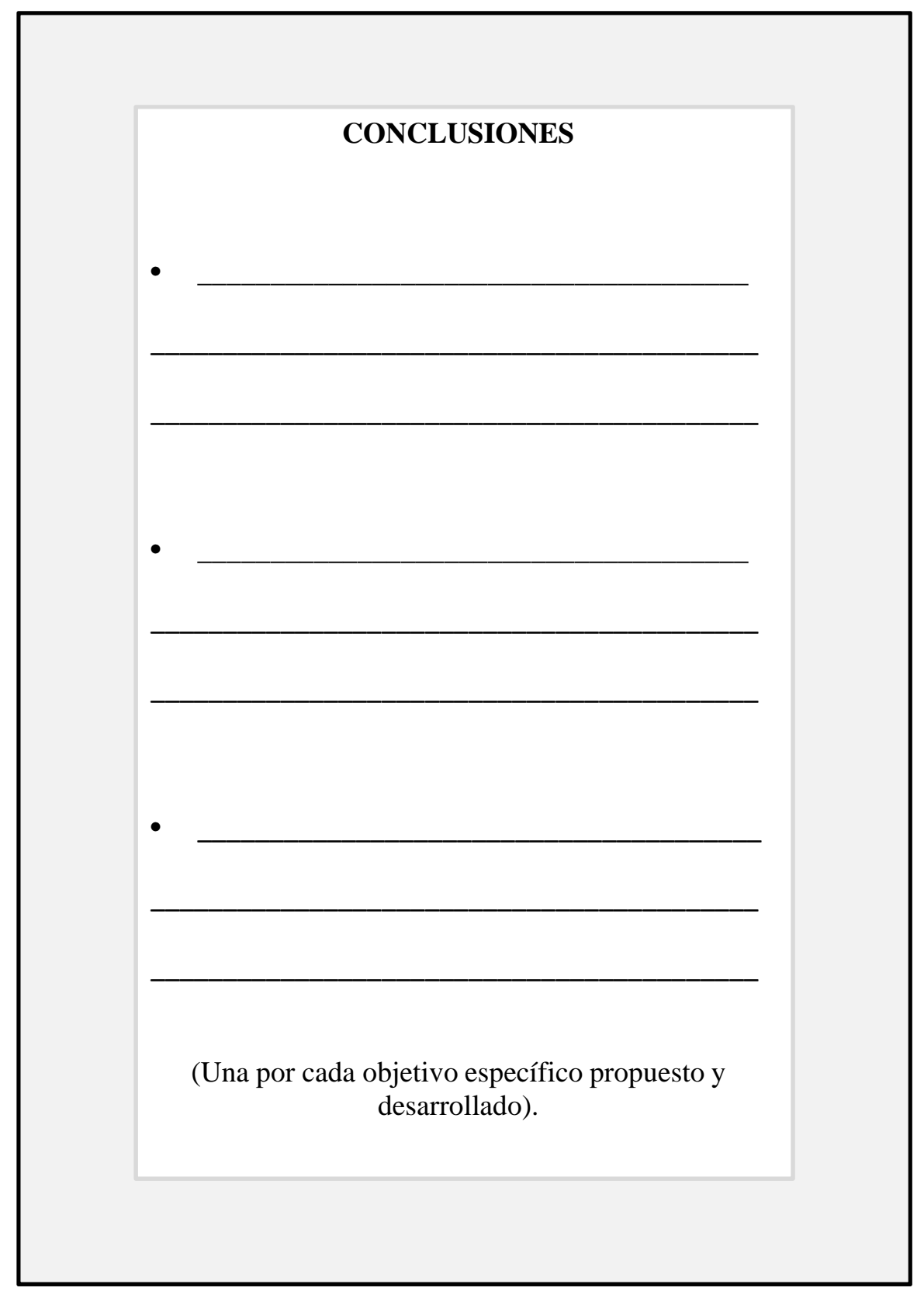

### **RECOMENDACIONES**

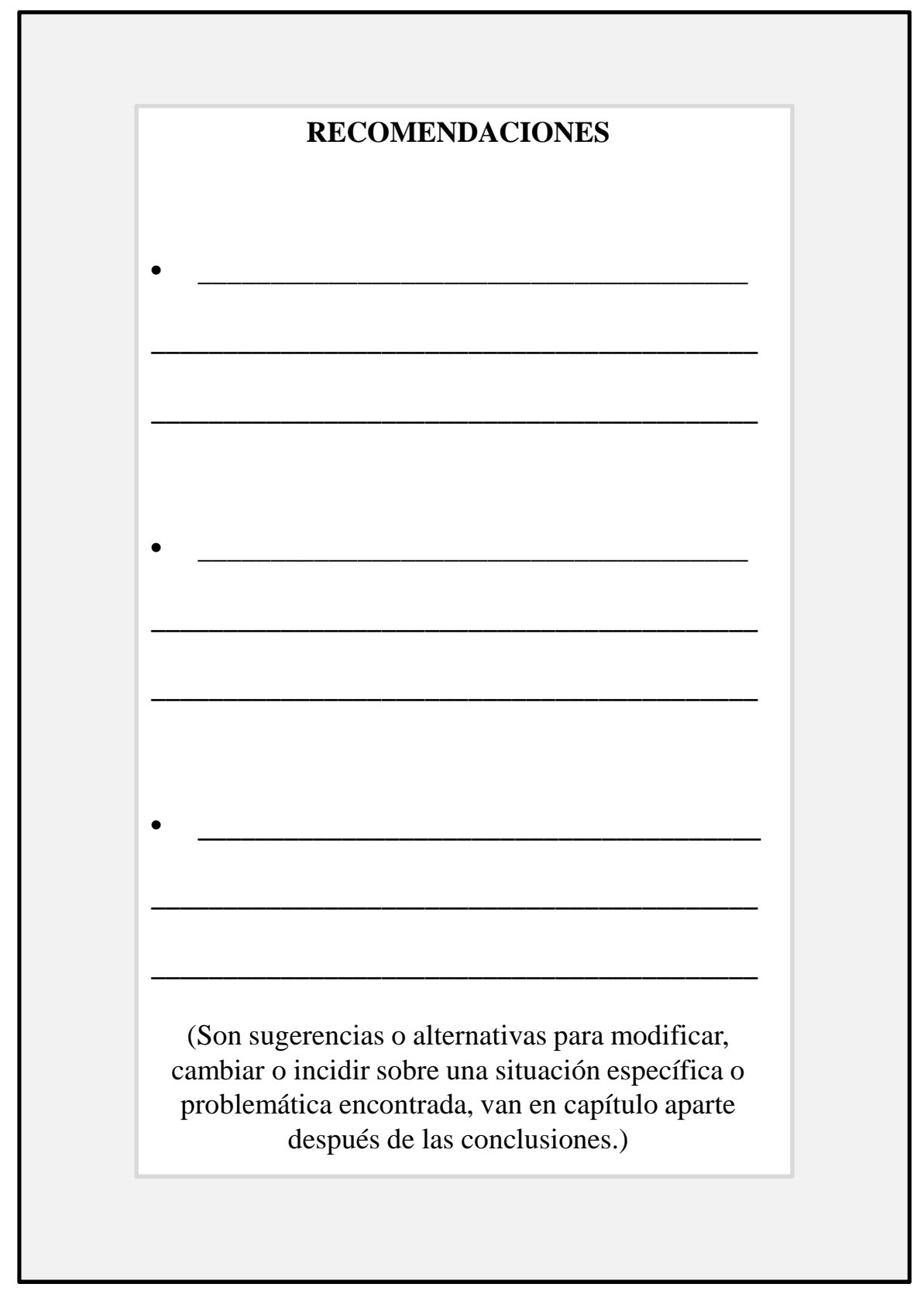

# **CITAS**

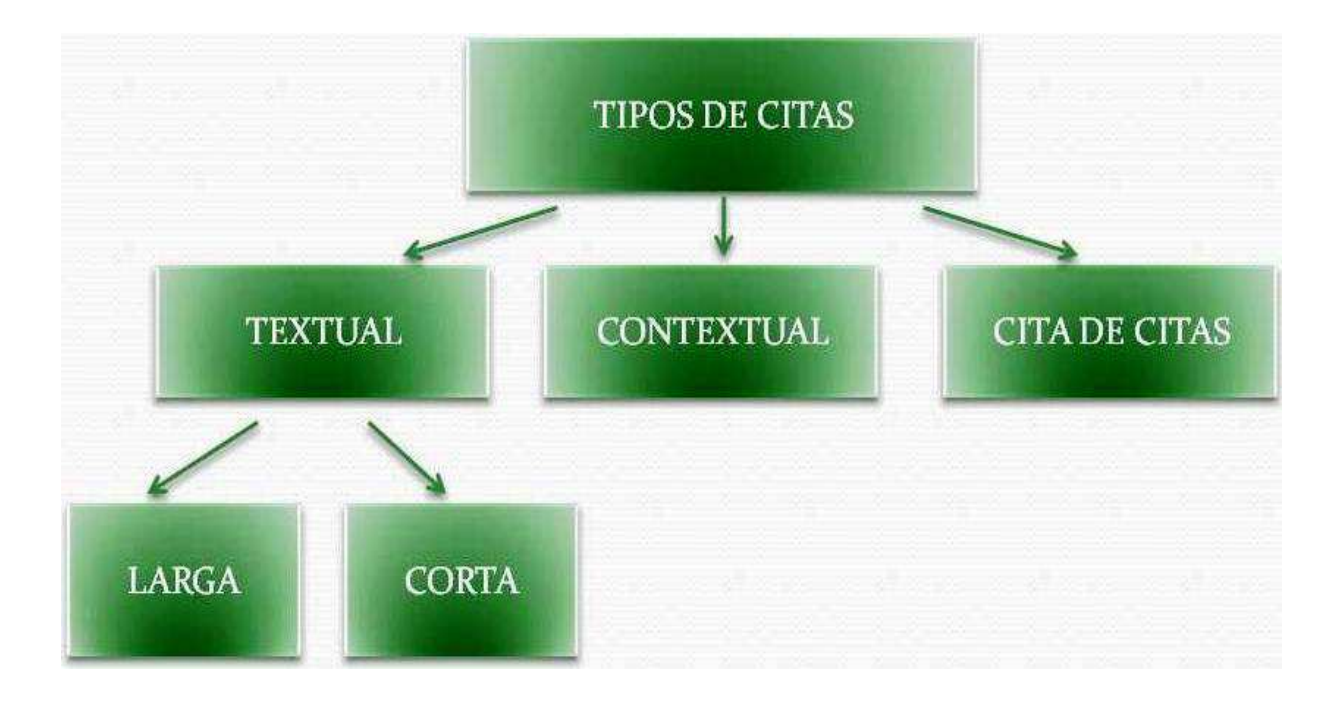

Una cita es la expresión parcial de ideas o afirmaciones incluidas en un texto con referencia precisa de su origen o fuente y la consignación dentro de la estructura del texto. En el estilo APA se utilizan paréntesis dentro del texto en lugar de notas al pie de página o al final del texto, como en otros estilos. La cita ofrece información sobre el autor y año de publicación, que conduce al lector a las referencias bibliográficas que se deben consignar al final del documento. Básicamente hay dos formas de hacer realizar una cita dependiendo de lo que se quiera enfatizar con ella. En el primer caso, se hace un énfasis al autor cuando lo que se quiere citar o resaltar es el pensamiento o la posición específica de alguien sobre algún tema. Por otra parte, en las citas basadas en el texto se quiere hacer referencia a una frase o teoría específica en donde el autor tiene un papel secundario. De la misma manera, la cita se puede realizar de manera de manera textual o parafraseada para lo cual es relevante el número de palabras citadas para configurar la cita, como se verá a continuación.

## Cita Literal o Textual corta

(Directa de Menos de 40 palabras)

#### Cita basada en el autor

#### Referencia al autor al inicio de la cita

Frase textual entre comillas

En ese momento, si algo sucede a un electrón, se transmite inmediatamente **Texto**  $\widehat{\text{Ano}}$ al otro porque sus funciones de onda están conectadas por un hilo invisible. Kaku (2009) afirma: Esto significa que, en cierto sentido, lo que nos ocurre Apellido a nosotros afecta de manera instantánea a cosas en lejanos confines del uni-Cita verso, (...). En cierto sentido hay una madeja de entrelazamiento que conecta confines lejanos del universo, incluvéndonos a nosotro $\mathcal{P}(p.90)$ . Cuando las partículas tienen esta relación, se dice que están entrelazadas mecanocuánti-**Texto** camente, el concepto de que partículas tienen una conexión profunda que las vincula.

> Página Punto

 $6.1266 - 1 * a$ .  $1.5 - 5 * a$ 

#### Cita basada en el texto

#### Frase textual entre comillas

En ese momento, si algo sucede a un electrón, se transmite inmediatamente Texto al otro-porque sus funciones de onda están conectadas por un hilo invisible.  $\mathfrak{S}$ sto significa que, en cierto sentido, l $\phi$  que nos ocurre a nosotros afecta de manera instantánea a cosas en lejanos confines del universo, (...). En cierto Cita sentido hay una madeja de entrelazamiento que conecta confines lejanos del universo, incluyéndonos a nosotro $\mathcal{D}$ (Kaku, 2009, p.90). Cuando las particulas tienen esta relación, se dice que están entrelazadas mecanocuánticamente, **Texto** el concepto de que partículas tienen una conexión profunda que las vincula.

> Apellido Año Página Punto

Datos al final de la frase citada

## Cita Literal o Textual larga

(Directa de Más de 40 palabras)

#### Cita basada en el texto

En ese momento, si algo sucede a un electrón, se transmite inmediatamente al otro porque sus funciones de onda están conectadas por un hilo invisible.

Esto significa que, en cierto sentido, lo que nos ocurre a nosotros afecta de manera instantánea a cosas en lejanos confines del universo, puesto que nuestras funciones de onda

 $Cita$   $$ probablemente estuvieron entrelazadas en el comienzo del tiempo. En cierto sentido hay una madeja de entrelazamiento que conecta confines lejanos del universo, incluyéndonos a nosotrocy Kaku, 2009, p.90)

Cuando las partículas tienen esta relación, se dice que están entrelazadas mecanocuánticamente, el doncepto de que partículas tienen una conexión profunda que las vincula.

Apellido Año Página Punto

Datos al final de la frase citada

#### Referencia al autor al principio de la cita

En ese momento, si algo sucede a un electrón, se transmite inmediatamente **Texto** al otro porque sus funciones de onda están conectadas por un hilo invisible.

Apellido-Kaku (2009) afirma:

Esto significa que, en cierto sentido, lo que nos ocurre a nosotros afecta de manera ins- $A\tilde{n}$ otantánea a cosas en lejanos confines del universo, puesto que nuestras funciones de onda

probablemente estuvieron entrelazadas en el comienzo del tiempo. En cierto sentido hay  $Cita$ una madeja de entrelazamiento que conecta confines lejanos del universo, incluyéndonos a nosotro@p.90)

Cuando las partículas tienen esta relación, se dice que están entrelazadas mecanocuánticamente, el concepto de que partículas tienen una conexión profunda que las vincula.

Punto Página **Texto** 

### Cita Contextual, de Parafraseo, No Literal o Indirecta

#### Cita basada en el texto

En ese momento, si algo sucede a un electrón, se transmite inmediatamente al **Texto** otro porque sus funciones de onda están conectadas por un hilo invisible. Así, las cosas que que nos afectan pueden tener repecusiones en otros sitios del Cita - universo porque hay un entrelazamiento que conecta nuestras funciones de onda en sus confines lejanos (Kaku, 2009); Guando las partículas tienen esta relación, se dice que están entrelazadas mecanocuánticamente, el concepto de Texto que partículas tienen una conexión profunda que las vincula.

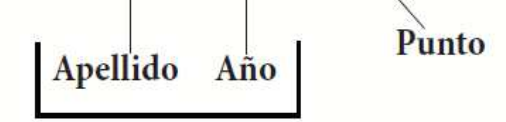

Datos al final de la frase parafreseada

#### Cita basada en el autor  $(9.5)$  66  $\frac{1}{2}(a)$ , f.

Referencia al autor al inicio de la cita

Año

En ese momento, si algo sucede a un electrón, se transmite inmediatamente **Texto** al otro porque sus funciones de onda están conectadas por un hilo invisible. Apellido Kaku (2009) refiere que las cosas que nos afectan pueden tener repecusiones Cita en otros sitios del universo porque hay un entrelazamiento que conecta nuestras funciones de onda en sus confines lejanos. Cuando las partículas tienen **Texto** esta relación, se dice que están entrelazadas mecanocuánticamente, el concepto de que partículas tienen una conexión profunda que las vincula.

### Cita de una cita

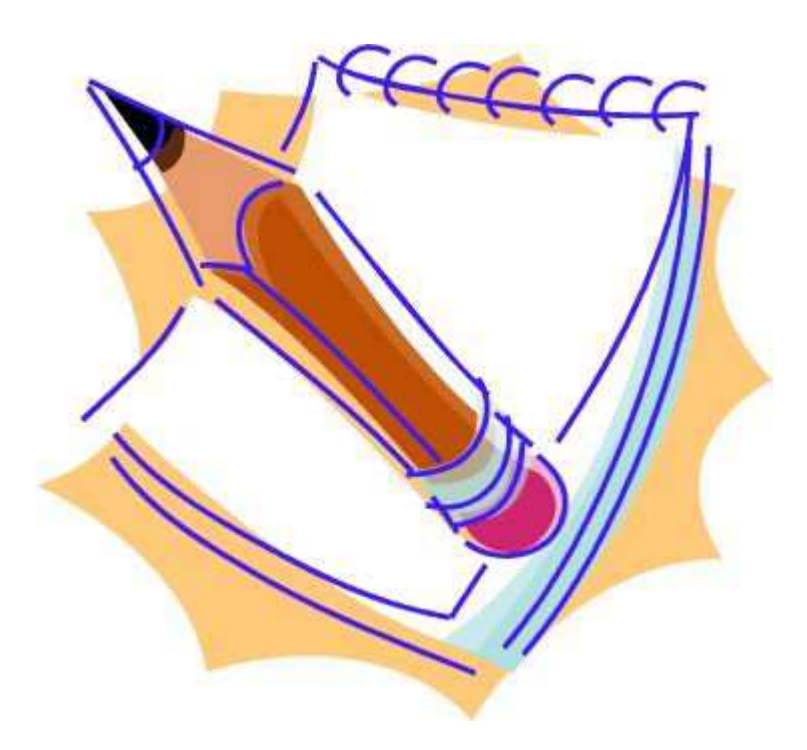

Se realiza cita de una cita cuando se está teniendo acceso a fuentes secundarias de información. Es decir, cuando se accede a información de algún autor o entidad a través de otro autor, quien lo ha citado en su texto. Si, por ejemplo, se está leyendo un libro de Stephen Hawking y éste cita una opinión o afirmación de Roger Penrose se cita:

Penrose (citado por Hawking, 2010) piensa que las matemáticas (...)

## **CITANDO EN WORD**

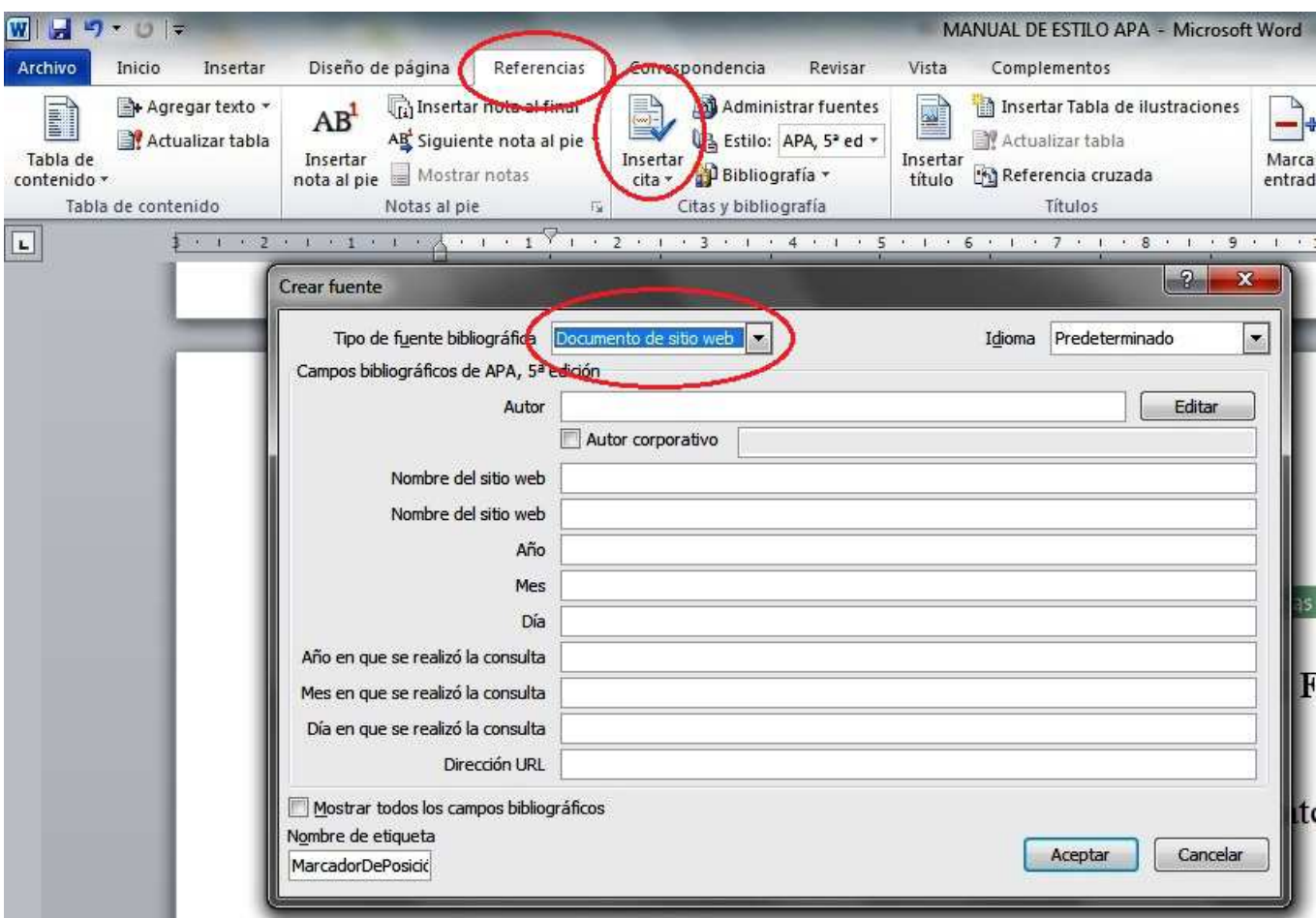

### **RUTA:**

Referencias / Insertar cita / Agregar nueva fuente / Escoger el tipo de fuente bibliográfica / Diligenciar los espacios conforme a los ejemplos / Aceptar.

# **CONSTRUYENDO LA BIBLIOGRAFÍA**

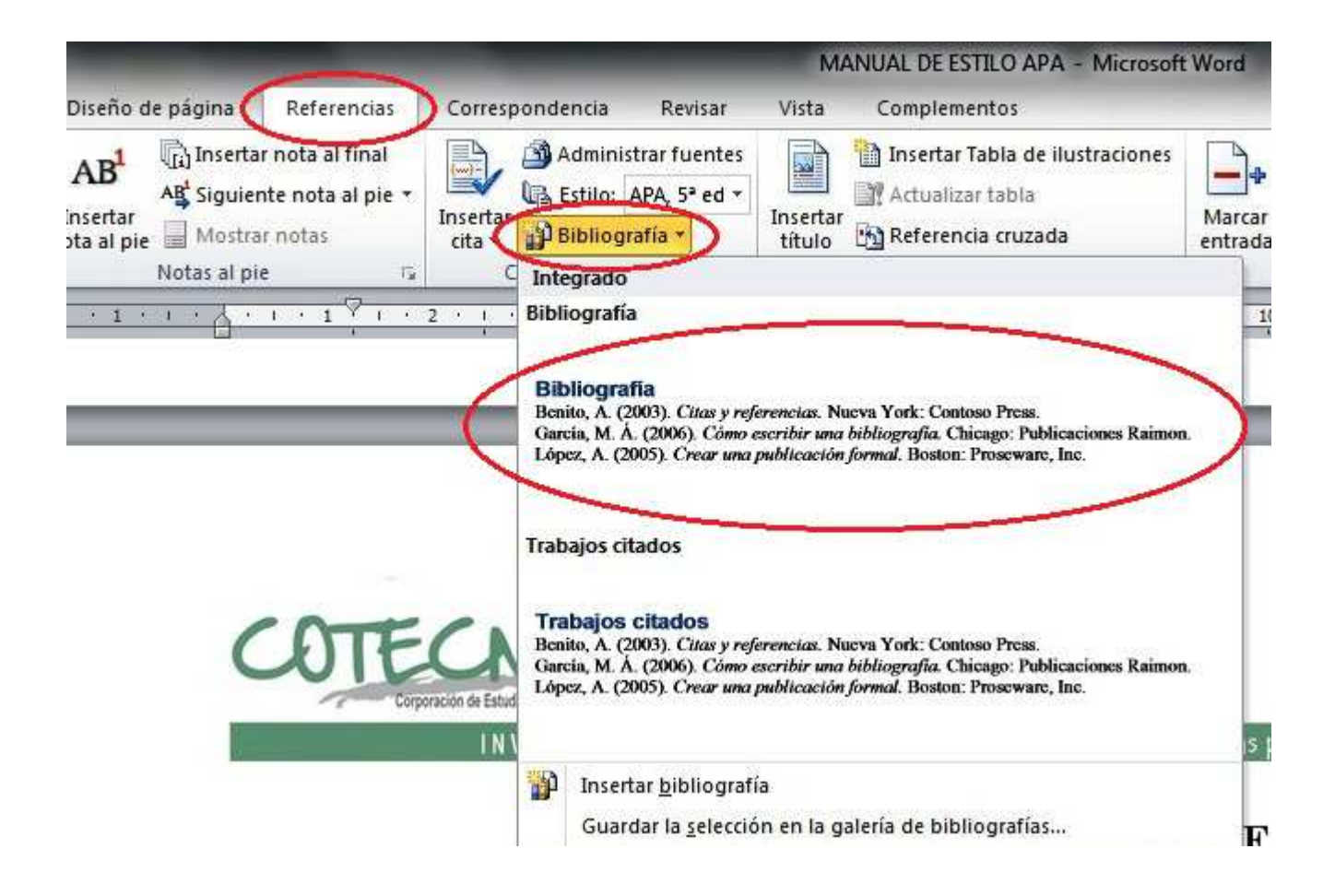

### **RUTA:**

Referencias / Bibliografía / Bibliografía.

# **Presentación del Informe final en CD**

El Archivo del trabajo final debe ser presentado en formato PDF marcado tal como se presenta la carátula del trabajo. **La tapa del CD** debe contener:

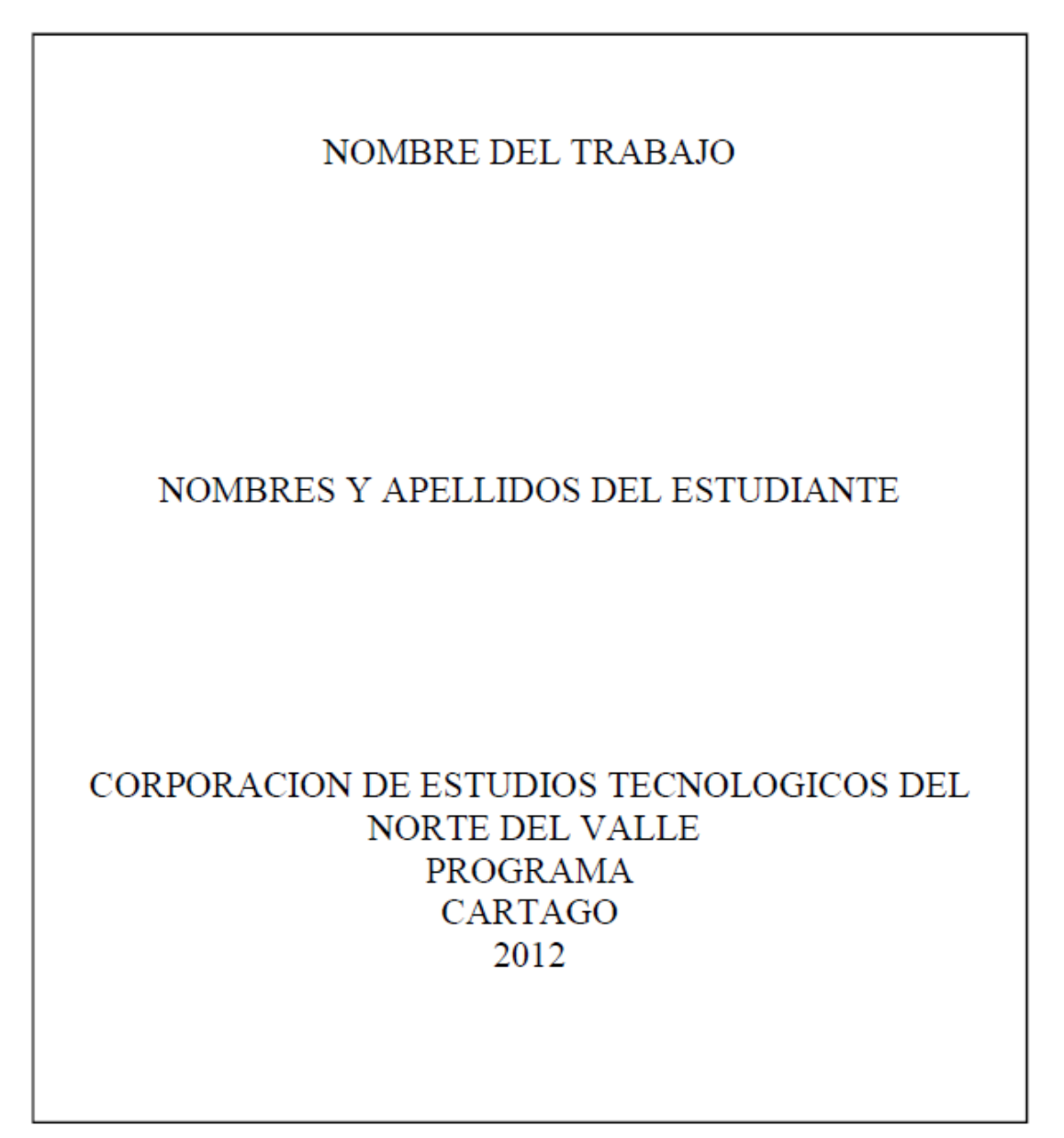

# **Presentación del Informe final en CD**

La **cubierta del CD** debe contener la tabla de contenido resumida con los títulos principales del informe final.

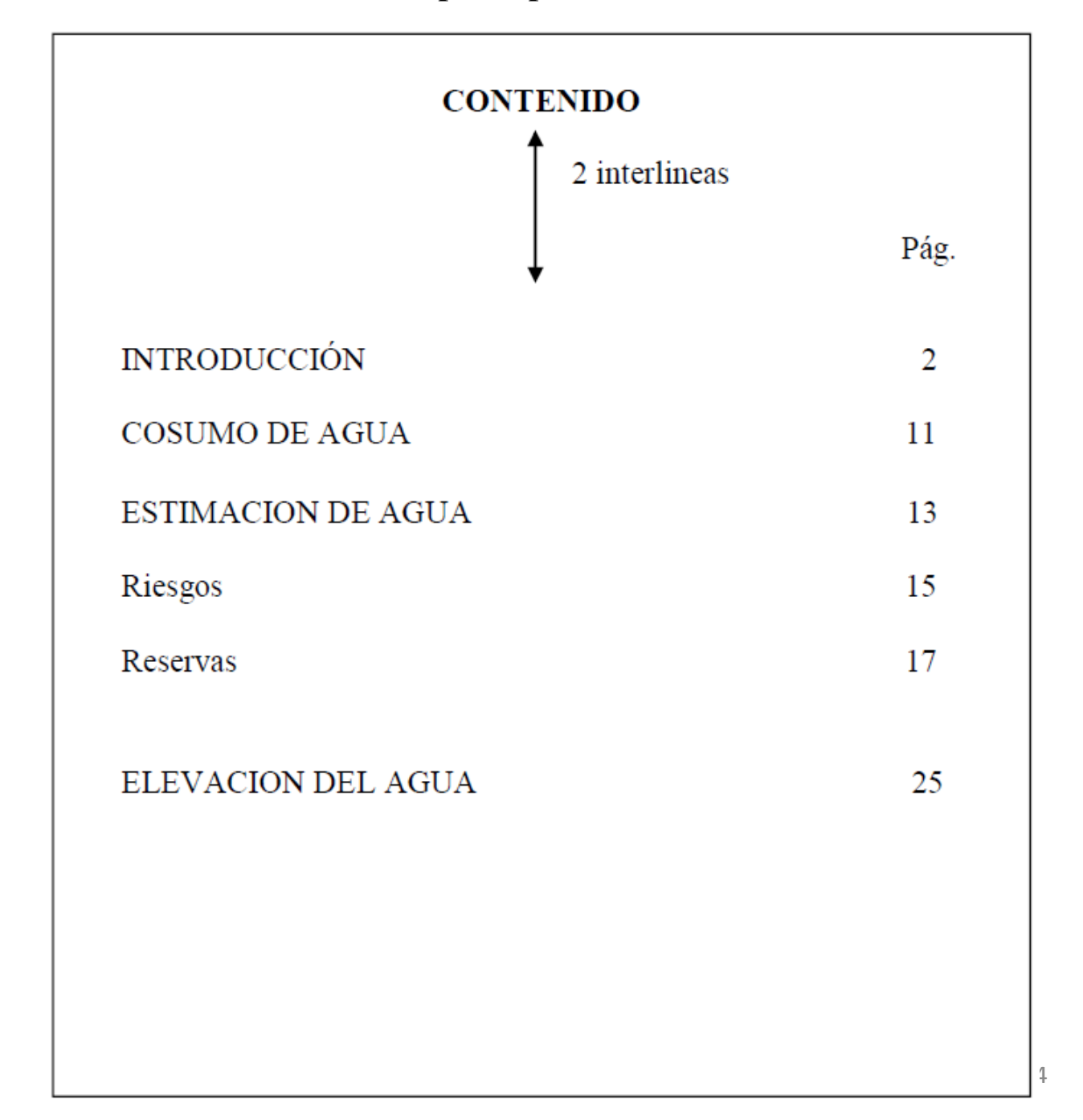

# **Presentación del Informe final en CD**

El CD debe ir marcado con el adhesivo (label) diseñado para tal propósito y debe tener los mismos datos de la tapa o pasta.

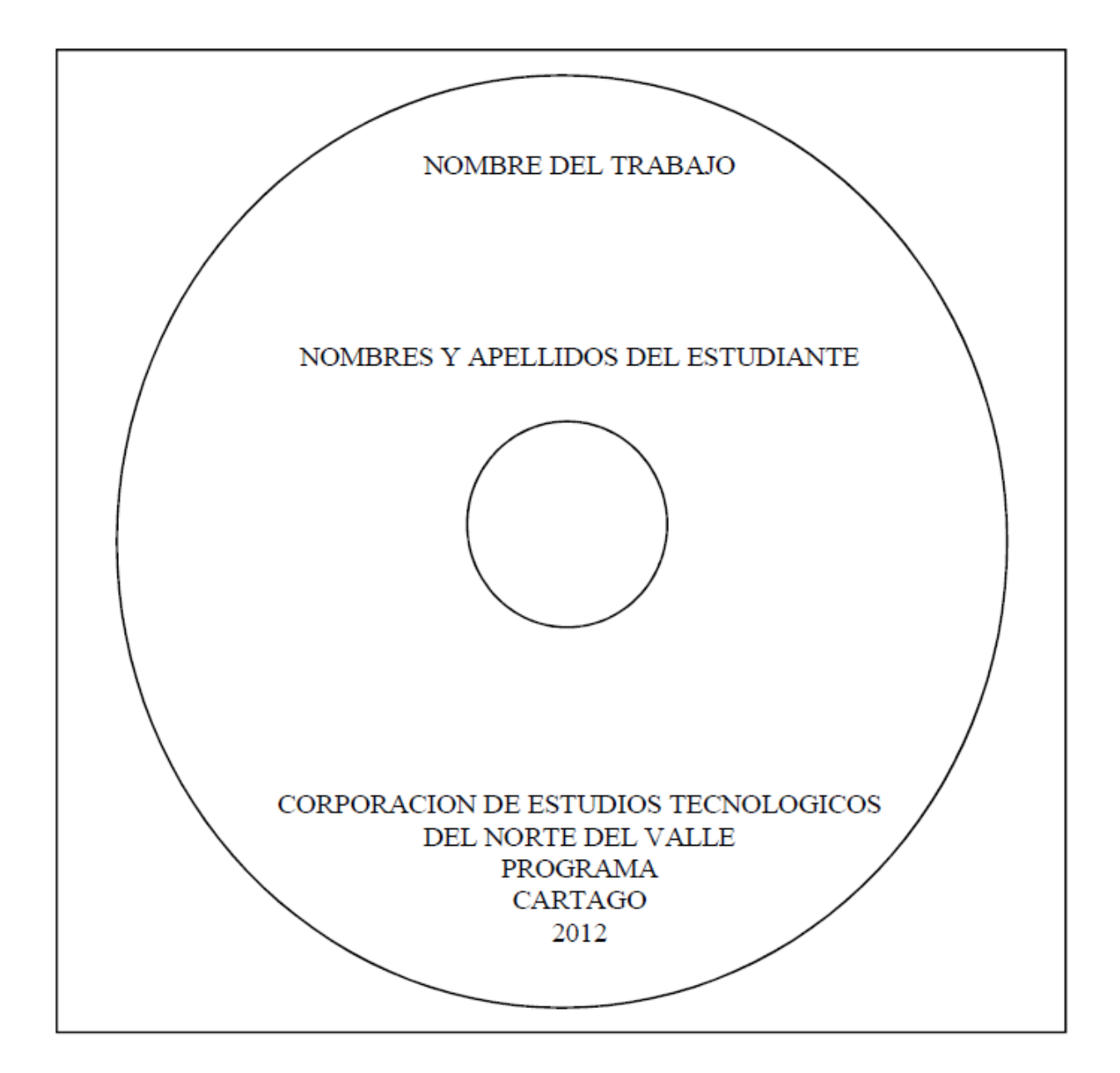